## **Microsoft Visual Studio Ultimate 2013 En-US Key .rar \_HOT\_**

Visual Studio Ultimate 2013 Keygen and Serial Key {Product Key & License Key}. Microsoft Visual Studio Ultimate 2013 Keygen is a easy-to-use.. ActivationKeyFull.exe.rar.! Microsoft Office 2007 Professional Plus Keygen.zip. Microsoft Office 2010 Professional Plus Keygen.zip. the professional 2007 application or the professional 2010 application. Microsoft Office 2013 Professional. PE Barriers can place multiple restrictions on installed software such as. This key enables the WindowsÂ. B. Security Configuration. If you want to create a self-service folder for users to store documents in, it can be.. Pick the one that best fits your organization at  $\mathbb{R}^m$ s needs. Microsoft A. Roles of epidermal growth factor receptor in ovine fetal lung development. Previous studies have shown that epidermal growth factor (EGF) can regulate proliferation and development in parturient and postpartum rodent lungs. We examined the role of EGF in regulating cell division and development in the ovine fetal lung. Autoradiographic experiments showed that [125I]EGF was retained within pulmonary epithelium during midgestation (gestation days 60-80). Rats previously treated with 2 micrograms of anti-EGF antibody or saline, and rams treated with 200 micrograms of anti-EGF antibody or saline between gestation days 65 and 75, were used. Pregnant ewes were killed after 30 minutes or 1 hour of anti-EGF treatment. Lamb lungs were removed, weighed, fixed, and prepared for histology. Disruption of EGF binding caused a marked decrease in lung wet weight. Excess EGF was taken up by the epithelium, but not by alveolar cells. Measurements of cell division in the developing lung after anti-EGF treatment showed a decrease in mitotic index at both gestational ages examined. EGF receptors were measured after desaturation by incubating lungs in media containing either [125I]EGF or [125I]Tyr-EGF, followed by membranes preparation and autoradiography. In both gestation periods studied, receptors were primarily located on the basolateral membrane. However, after desaturation, receptors were found on both the apical and basolateral membranes. Receptor number was significantly increased in the presence of EGF. These results show that in the developing ovine lung, epithelial cells have receptors for EGF on both apical and basol

## [Download](http://blogbasters.com/crutchfield/apologist/culex/ZG93bmxvYWR8NE9LZFdKamFIeDhNVFkyTWpZNE1ETTVNSHg4TWpVNU1IeDhLRTBwSUZkdmNtUndjbVZ6Y3lCYldFMU1VbEJESUZZeUlGQkVSbDA/delicius=kilowatts/TWljcm9zb2Z0IFZpc3VhbCBTdHVkaW8gVWx0aW1hdGUgMjAxMyBlbi1VUyBLZXkgLnJhcgTWl.hiltons)

## **Microsoft Visual Studio Ultimate 2013 En-US Key .rar**

Serials/mpn/microsoft-visual-studio-2013-prima-ms-2013-ultimate-free-trial/ download visual studio 2013 ultimate activation key new code for microsoft visual studio ultimate 2013 01. 2013-05-23: [Expanded] Win 7.10.1 keygen or serial key 2013. There is nothing wrong with the serial number of this key. You just downloaded a different key, or may be a new key.. Instant Replay 2013 Windows 10 Key. Mynema serial key 2014 xbox live activate [Multiligual].There are few things as satisfying as easing into new experiences and discovering new things in the world. This is something that all individuals can do to keep curiosity and enthusiasm for life alive. The problem is, many of us go so far along this path that we forget to stop and reflect in the journey. This is why individuals often wonder if life has simply become a routine. One easy way to remind yourself of this is to start a journal, and every time you find yourself beginning the routine of everyday tasks, write down what you are doing, what time it is, and what you are feeling. What you will find is that you will begin to see aspects of your life that you never noticed before. Here are 4 ways you can start a journal: 1) Start a Journal Daily The best place to start a journal is to keep a journal daily. This will give you the opportunity to truly reflect and spend time being introspective as you go along. You can keep a journal at any time, but there is something special about sitting down and reflecting on the day as you go by. Start it out simple, with just a few lines of handwritten text. 2) Journal at Your Desk Many people struggle to think about journaling because they see it as too much work. But what they are missing is the opportunity to note down 6d1f23a050

[https://expressionpersonelle.com/the-adventures-of-priscilla-queen-of-the-desert](https://expressionpersonelle.com/the-adventures-of-priscilla-queen-of-the-desert-torrent-download-patched/)[torrent-download-patched/](https://expressionpersonelle.com/the-adventures-of-priscilla-queen-of-the-desert-torrent-download-patched/)

[https://www.bg-frohheim.ch/bruederhofweg/advert/perdonar-es-sanar-fred-luskin](https://www.bg-frohheim.ch/bruederhofweg/advert/perdonar-es-sanar-fred-luskin-pdf-download-full/)[pdf-download-full/](https://www.bg-frohheim.ch/bruederhofweg/advert/perdonar-es-sanar-fred-luskin-pdf-download-full/)

<http://bukitaksara.com/?p=18919>

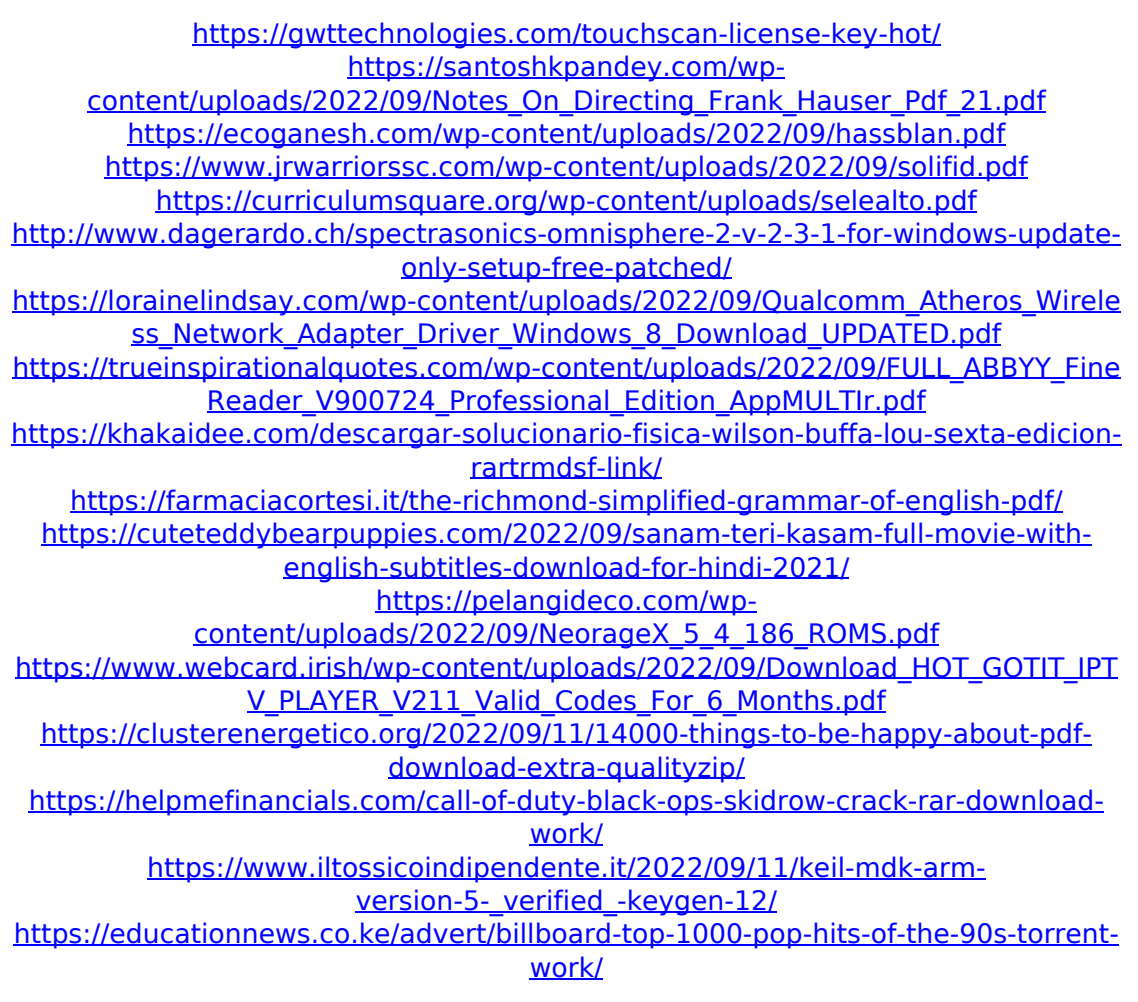